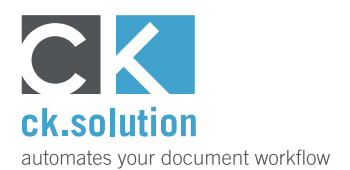

## **cks.SwissQR**

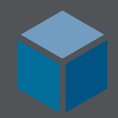

# **QR-invoices for SAP Business One**

**Read and process QR codes in the invoice payment part straight from SAP Business One without additional hardware**

QR invoices can be processed faster and more easily. The payment information contained in the payment part of the invoice is expressed as a QR code. Therefore, it can be read by a machine. With cks.SwissQR, you can process and transfer these QR codes straight into SAP Business One without needing any additional hardware such as hand scanners or smartphones.

### **Transfer the QR code payment information automatically when creating a new invoice document** Unlike many other solutions, cks.SwissQR creates a new invoice document in SAP Business One straight away. Both business partner information as well as the information that is contained in the QR code of the payment part are transferred directly. This avoids the

need for cumbersome hand scanners or smartphone apps, which also delay transmission of the data. The process is therefore simplified and accelerated and the potential for incorrect assignments is reduced.

#### **Select the matching base document in the same work step and transfer its values straight away** If a base document exists, it is usually transformed

into an invoice document with prefilled fields and article items. This time-saving feature is also available with cks.SwissQR, cks.SwissQR automatically searches for matching base documents and also transfers the data they contain. If several base documents are found, you can choose and assign the correct ones from a list.

### **Automatically complete additional information from the business partner master data**

The QR code in the payment part contains information about the currency, the amount to be paid, the invoice issuer and recipient, and of course the reference. cks. SwissQR also adds the payment terms that are stored in the business partner master data and calculates the due date.

Watch video!

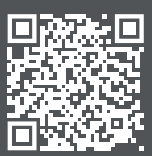

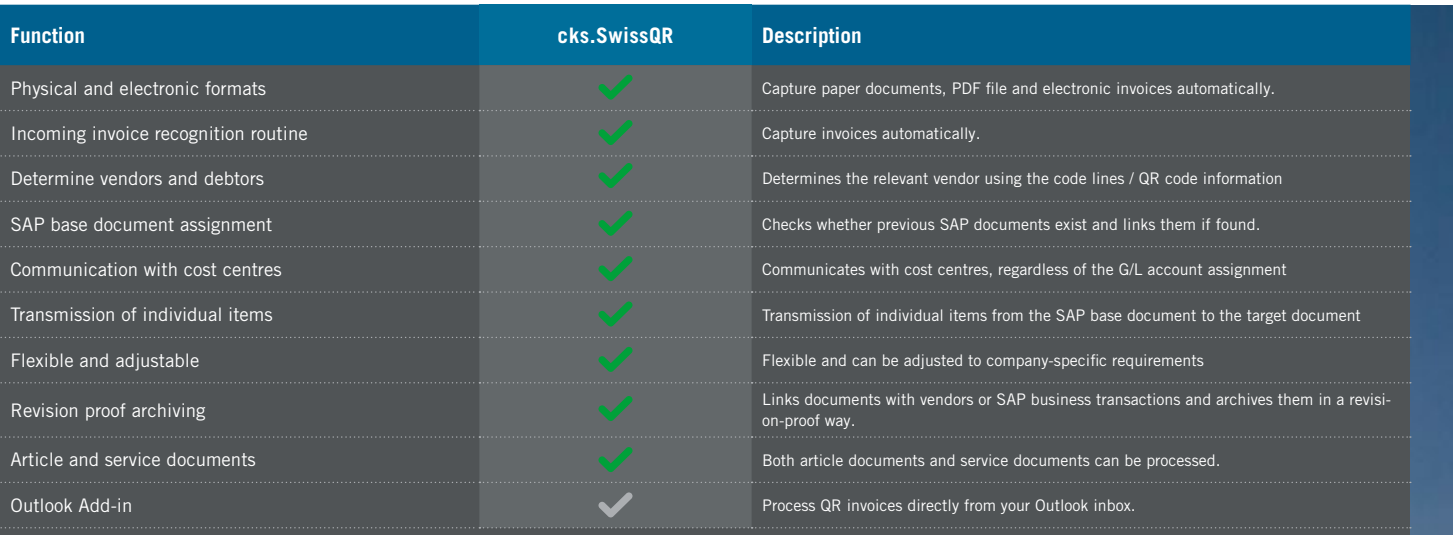

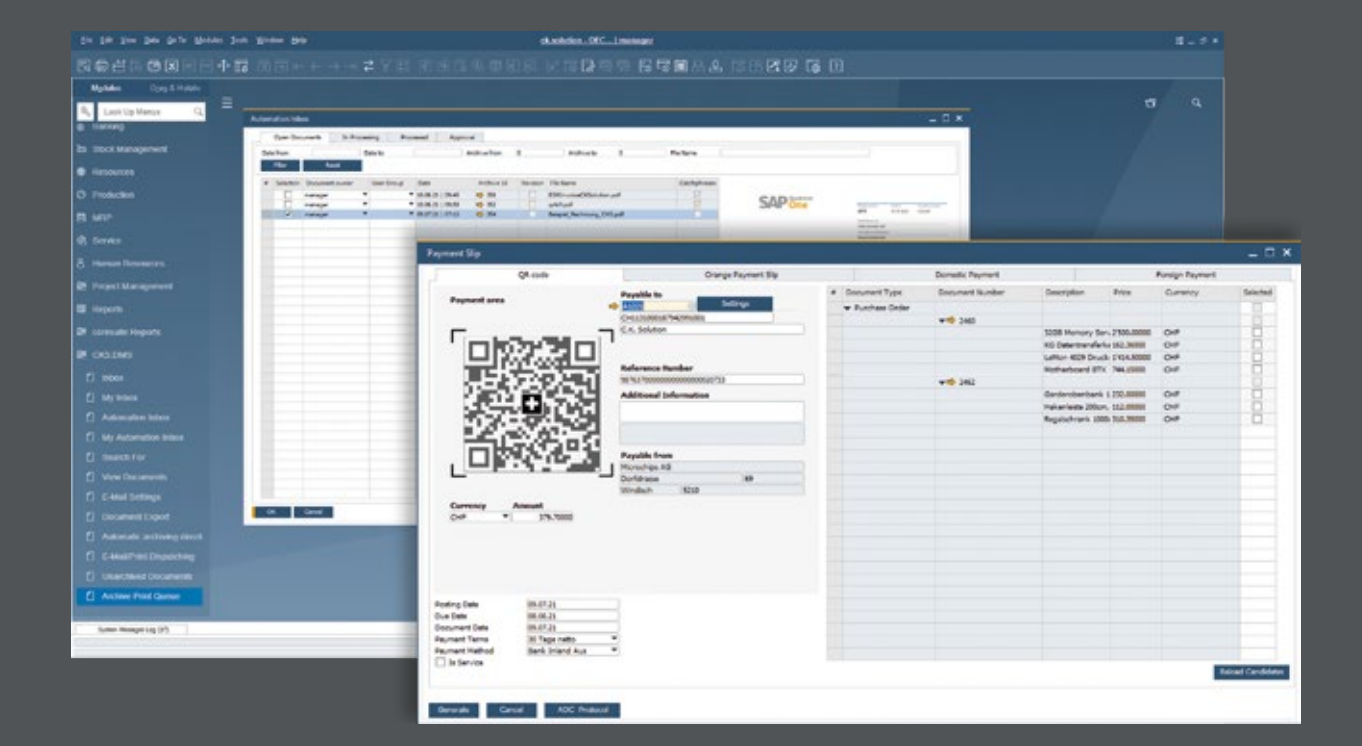